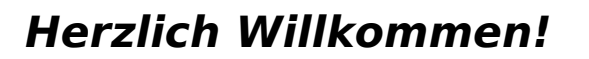

Das Internettutorium im ATW freut sich, Dich als neuen Nutzer des Wohnheimnetzes begrüßen zu können.

Im folgenden haben wir Dir eine kleine Einführung zusammengestellt. Sie gliedert sich auf in die Punkte:

- $\nu$  Was muss ich machen...
- ✔ Anmeldeformular
- ✔ Wie lese ich die MAC-Adresse meiner Netzwerkkarte aus?
- ✔ Die drei Grundregeln zur Nutzung des Wohnheimnetzes
- $\mathcal V$  Fragen und Antworten

Bei allen Fragen und Problemen, auch zur Anmeldung und Freischaltung, stehen wir Dir gerne in der Sprechstunde (Zeiten siehe Aushänge im den Schaukästen) oder per eMail an internet@atw.goe.net zur Verfügung!

Die Internettutoren im ATW

## **Was muss ich machen?**

- 1. Ein gültiger Studierendenaccount ist die Grundvoraussetzung für die Benutzung des Netzwerks. Diesen gibt es im "Blauen Turm" (MZG -Mehrzweckgebäude) bei der Hotline des Studentenwerks (http://www.stud.uni-goettingen.de – Erdgeschoss links) und kostet 12,- € pro Semester. (Der Studierendenaccount hat nur indirekt etwas mit dem Netzwerk im Wohnheim zu tun, da er nur als Voraussetzung dient. Die 12,- € beinhalten nur die Gebühren für die Hotline, daher sind noch extra Gebühren zu entrichten.)
- 2. Das Anmeldeformular ist komplett auszufüllen. Falls es Probleme mit der Netzwerkkartennummer geben sollte, einfach die entsprechenden Punkte in der Anleitung durchlaufen. Die Netzwerkkartennummer beginnt normalerweise mit 00-..-.. und besteht aus den Zeichen 0-9 und A-F.
- 3. Den fälligen Betrag für das Wohnheimnetz mit Hilfe des Überweisungsträgers auf das Konto der Internettutoren überweisen.
- 4. Mit dem ausgefüllten Anmeldeformular in die Internetsprechstunde (Haus 14b / Kellerraum 7) gehen. Sprechzeiten siehe Schaukasten!

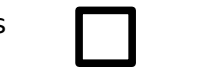

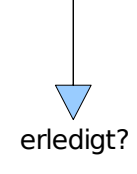

goe.net

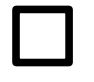

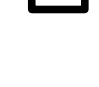